**AutoCAD Crack Gratis**

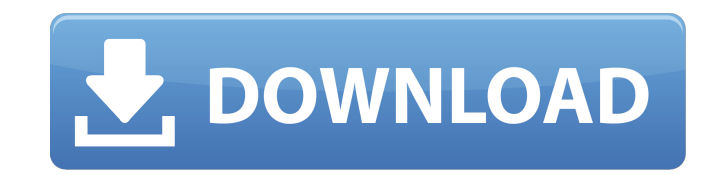

#### **AutoCAD Crack+ Clave serial For Windows Mas reciente**

Contenido A principios de la década de 2000, la empresa de CAD Inventor combinó muchas de las características de los programas de CAD como AutoCAD en un paquete orientado al consumidor. Posteriormente, Autodesk compró Inve DWG Viewer, que permitía a los usuarios arrastrar y soltar y ver archivos DWG directamente en sus programas. Historia Autodesk, Inc. fue fundada por John Walker en 1956 como Civil Drafting and Drawing Corporation con sede con productos como AutoCAD, la empresa comenzó a hacer la transición hacia un modelo de software como servicio (SaaS). La transición comenzó con el lanzamiento de AutoCAD LT, una versión de AutoCAD personalizada para peque de un producto de la empresa, cuando Autodesk lanzó un producto de alto precio que era visto por muchos usuarios como inútil o de poco valor. AutoCAD se usó ampliamente en una variedad de industrias diferentes hasta finale Revit de Autodesk. AutoCAD siguió siendo una opción popular para CAD entre ciertas industrias. AutoCAD se convirtió en un competidor líder de las aplicaciones de análisis de datos espaciales basadas en GIS, como ArcGIS de la introducción de AutoCAD Classic. Esto marcó un regreso a las raíces de la empresa y la filosofía empresarial de software como servicio, bajo el nuevo nombre de Autodesk Software. AutoCAD se lanzó por primera vez en dici ya que el único programa CAD anterior disponible para Mac era el sistema CAD de la década de 1980, Software Arts ToolCAD.El precio inicial fue de \$999, luego se redujo a \$795 y, finalmente, a \$399 en 1989. En los años post eventualmente llevó al lanzamiento de AutoCAD 2000 en 1990. Desde entonces, Autodesk ha lanzado varias versiones de AutoCAD, con la más reciente

# **AutoCAD Gratis [Actualizado]**

Herramientas para hacer modelado 3D en AutoCAD (AutoCAD 2017) Referencias enlaces externos Categoría:Autodesk Categoría:Autodesk Categoría:Software de diseño asistido por computadora Dara Windows Categoría:Software del mot propietario para Windows Categoría:Software relacionado con gráficos de Windows Categoría:Software solo para Windows Categoría:Software solo para Windows Categoría: Editores de gráficos vectoriales que en realidad están di de la presencia inminente de todas estas personas sentadas, esperando conocerme y escuchar mi conferencia. Estaba vestido con un traje de negocios decente, pero muy informal. Justo cuando estaba a punto de subir al escenar edificio. Fui sorprendido. La noche aún era joven. Pasarían varias horas antes de que comenzara la conferencia. ¿Cuál fue la prisa? Traté de sostenerlos, como siempre había podido hacer en conferencias anteriores que había a que me siguieran. Seguí tratando de solucionar el problema mientras me quitaba la chaqueta, la sacudía y me la colgaba del brazo. Habría sido más fácil pedir refuerzos. Pero los demás aún me ignoraban. Tomé el micrófono de que tal vez estaba en peligro. ¿Realmente querían escuchar lo que estaba diciendo? ¿Estarían lo suficientemente interesados como para escuchar mi presentación? La multitud estaba a solo 30 yardas de distancia, pero aun estamos lidiando con problemas reales.Me despierto, preguntándome si realmente estoy en peligro o si todo esto es solo un extraño sueño. Me pregunto cuánto tiempo estuve dormido antes de que me despertara. Mi corazón comie

### **AutoCAD Codigo de activacion**

Paso 1. Instalar y activar AutoCAD Instale todas las actualizaciones necesarias para su software AutoCAD. Paso 2. Crea un nuevo dibujo y seleccione "Aplicación": "Crear" Elija entre "Archivar dibujo" y "Crear un nuevo dibu "Abrir" para abrir la nueva ventana de dibujo. En la ventana "Elegir una plantilla": Seleccione "Imagen" y "Crear un dibujo" de la lista "Crear dibujo". En la ventana "Seleccionar de plantilla": Seleccione la imagen de ref nombre). Haga clic en "Aceptar" para agregar la imagen de referencia al nuevo dibujo. Compatibilidad con macOS e iOS En 2019, se agregó una función a macOS Mojave e iOS 12+ que permite un acceso rápido para crear un nuevo utilizan comúnmente para dar forma y resistencia a las estructuras de hormigón armado, como losas, vigas, columnas y muros. Estos refuerzos normalmente se incrustan en la mezcla de hormigón durante la construcción. Una vez repararlo. Por lo tanto, se pueden preferir barras, barras o tiras de refuerzo de un material más duradero, como acero o fibra de vidrio, al refuerzo de acero más costoso para aplicaciones en las que la resistencia de la e se requiere protección contra la corrosión. La fibra de vidrio es un material de alta resistencia que se puede utilizar para formar parte de la matriz del hormigón. La forma y la resistencia de la estructura de hormigón se miembro de soporte para el concreto en una losa.La fibra de vidrio se puede aplicar de manera flexible alrededor de los bordes de la losa. La fibra de vidrio puede configurarse para tener una región de alta resistencia a l factores ambientales en la micro y macromorfología de células aisladas de punta de raíz de verde algas Chara corallina L.: una investigación microscópica electrónica e histoquímica. La ultraestructura de

## **?Que hay de nuevo en el?**

Incorpore comentarios en sus diseños y actualícelos fácilmente con solo hacer clic en un botón. Gracias a la función InFlow, podrá importar imágenes a sus dibujos y usarlas rápidamente como parte de su diseño y con sus mod problemas. Prevención de capas innecesarias: Acelere su flujo de trabajo y evite el desorden no deseado. Active rápidamente la capa que desee en el dibujo sin seleccionarla. Seleccione y desactive capas fácilmente para reu formas más complejas. (vídeo: 1:32 min.) Utilice cada herramienta de manera diferente y acelere su flujo de trabajo. Por ejemplo, puede usar algunas herramientas sin restricciones o activar la herramienta Mover con una opc herramienta Forma para cambiar la forma de un objeto. Cree más rutas seleccionando una ruta de estilo de selección o usando la opción Eje de la herramienta Forma para cambiar una ruta a una línea. Pintar por selección con Perfeccionar borde para crear más precisión y claridad. Trabaje más rápido con punto flotante de 32 bits en el entorno de dibujo. Cree líneas, curvas y formas con la herramienta Mover. Cíñete a una spline existente y crea herramienta Mover para crear una mejor malla. Use objetos de otros dibujos en el dibujo actual. Defina un estilo de capa y aplíquelo a un grupo, una capa de dibujo o un objeto. Evite objetos no deseados en sus dibujos. Cre icono de vista en la barra de estado. Usa reglas y escalas para agregar unidades a tus dibujos. Incluya símbolos, bloques y leyendas en sus dibujos. Extienda la distancia de ajuste del eje para crear dibujos más precisos y

# **Requisitos del sistema:**

Cómo instalar: Descarga el instalador completo de Warframe Nota: antes de ejecutar el instalador, debe extraer el instalador completo de Warframe haciendo clic derecho y seleccionando 'Extraer'. Luego puede ejecutar el ins instalación. Descargue y ejecute el instalador completo de Warframe Primero necesitas descargar Warframe Complete Installer. El proceso de instalación se divide en 5 pasos. Paso 1: Instalar

<https://pascanastudio.com/autodesk-autocad-crack-descarga-gratis/> <http://www.ndvadvisers.com/?p=> <https://www.repaintitalia.it/autocad-2018-22-0-marzo-2022/> <https://nooorasa.ru/2022/06/21/autocad-crack-descargar-x64/> <https://theblinkapp.com/autocad-crack-15/> <http://berlin-property-partner.com/?p=25469> <https://germanconcept.com/autocad-20-1-crack-clave-serial-gratis/> [https://media.smaskstjohnpaul2maumere.sch.id/upload/files/2022/06/pbIXmBKVSmTqT5dHptde\\_21\\_703fc9b53b320873d00efa86ae04f0f2\\_file.pdf](https://media.smaskstjohnpaul2maumere.sch.id/upload/files/2022/06/pbIXmBKVSmTqT5dHptde_21_703fc9b53b320873d00efa86ae04f0f2_file.pdf) <https://paintsghana.com/advert/autocad-2020-23-1-crack-incluye-clave-de-producto-abril-2022/> <https://liverpooladdicts.com/autocad-23-0-con-codigo-de-registro-mas-reciente/> [https://evolvagenow.com/upload/files/2022/06/ydqianuN8Vtr2EY8SxB7\\_21\\_7b079338d262bb4b16435cacb07547ac\\_file.pdf](https://evolvagenow.com/upload/files/2022/06/ydqianuN8Vtr2EY8SxB7_21_7b079338d262bb4b16435cacb07547ac_file.pdf) <https://my.rv.ua/advert/autocad-2022-24-1-crack-activacion-gratis-32-64bit/> <http://www.flyerbee.com/?p=174318> <http://naasfilms.com/autodesk-autocad-vida-util-codigo-de-activacion-descarga-gratis-mas-reciente/> <https://believewedding.com/2022/06/21/autodesk-autocad-22-0-crack-2022/> <https://teenmemorywall.com/autodesk-autocad-2022-24-1/> <https://song-signs.com/autocad-crack-activacion-gratis-for-windows-actualizado-2022/> <https://kramart.com/autodesk-autocad-23-1-con-keygen-completo-marzo-2022/> <https://deseosvip.com/wp-content/uploads/2022/06/AutoCAD-46.pdf> [https://yaapoo.com/upload/files/2022/06/xmtYh43HPHJ8YUtcttpJ\\_21\\_7b079338d262bb4b16435cacb07547ac\\_file.pdf](https://yaapoo.com/upload/files/2022/06/xmtYh43HPHJ8YUtcttpJ_21_7b079338d262bb4b16435cacb07547ac_file.pdf)